# **QGIS Application - Bug report #148**

**Legend groups capture legend items** *2006-06-18 12:27 AM - Gavin Macaulay -*

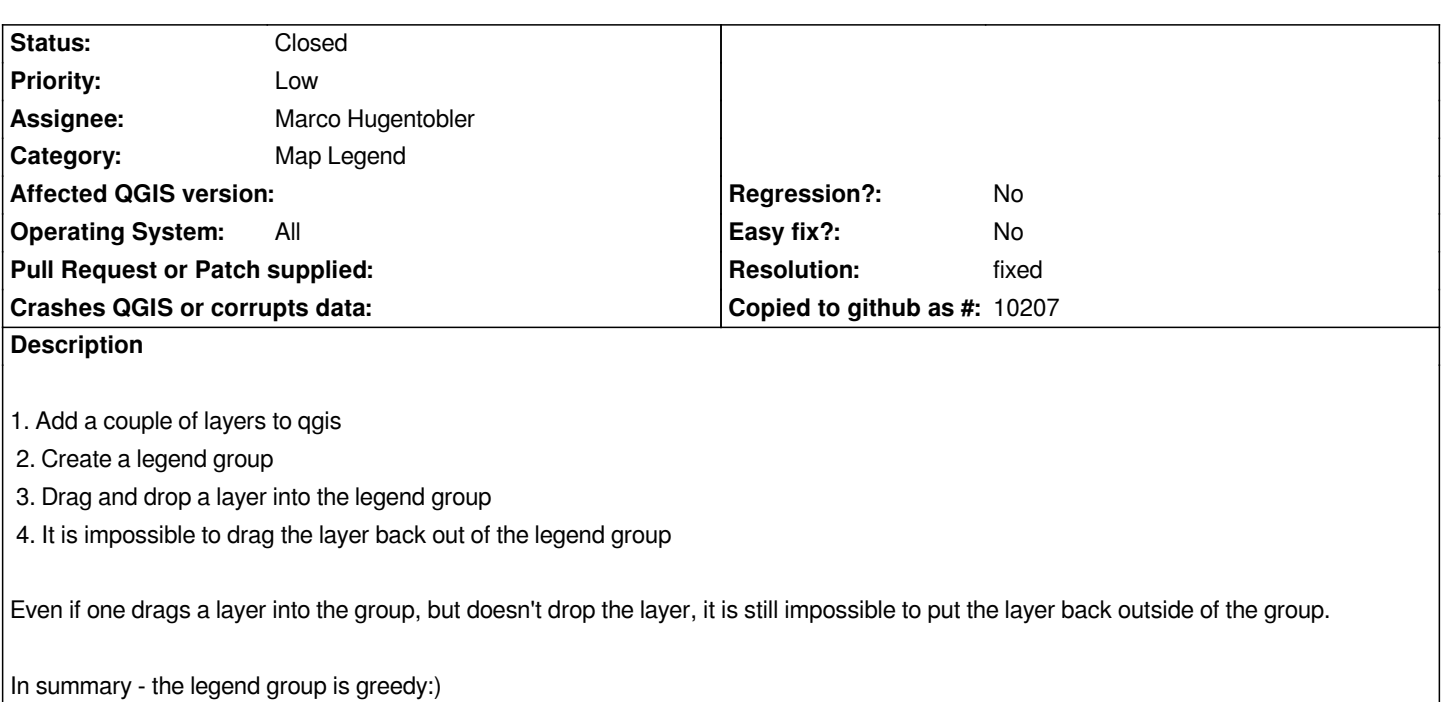

### **History**

### **#1 - 2006-06-26 10:34 AM - Marco Hugentobler**

*If a legend layer is inside a legend group, an item called 'make to toplevel item' appears in the right click menu. Clicking on this takes a legend layer out of a group.* 

*Probably it would be more usuable to drag a layer out of a group, but it's a bit hard to define what that means. One possibility would be to take a legend layer out of a group if it is dragged to the group in which it is contained. Maybe there are other possibilities?*

*Marco*

## **#2 - 2006-07-12 02:36 AM - Marco Hugentobler**

*- Resolution set to fixed*

*- Status changed from Open to Closed*

*With commit:863c74a3 (SVN r5587), it is now possible to swap layers in a group with toplevel layers (or to drag layers in a group directly into other groups). I hope that this, together with the right click menu entry 'make to toplevel item', is sufficient.*

#### **#3 - 2009-08-22 12:46 AM - Anonymous**

*Milestone Version 0.8 deleted*